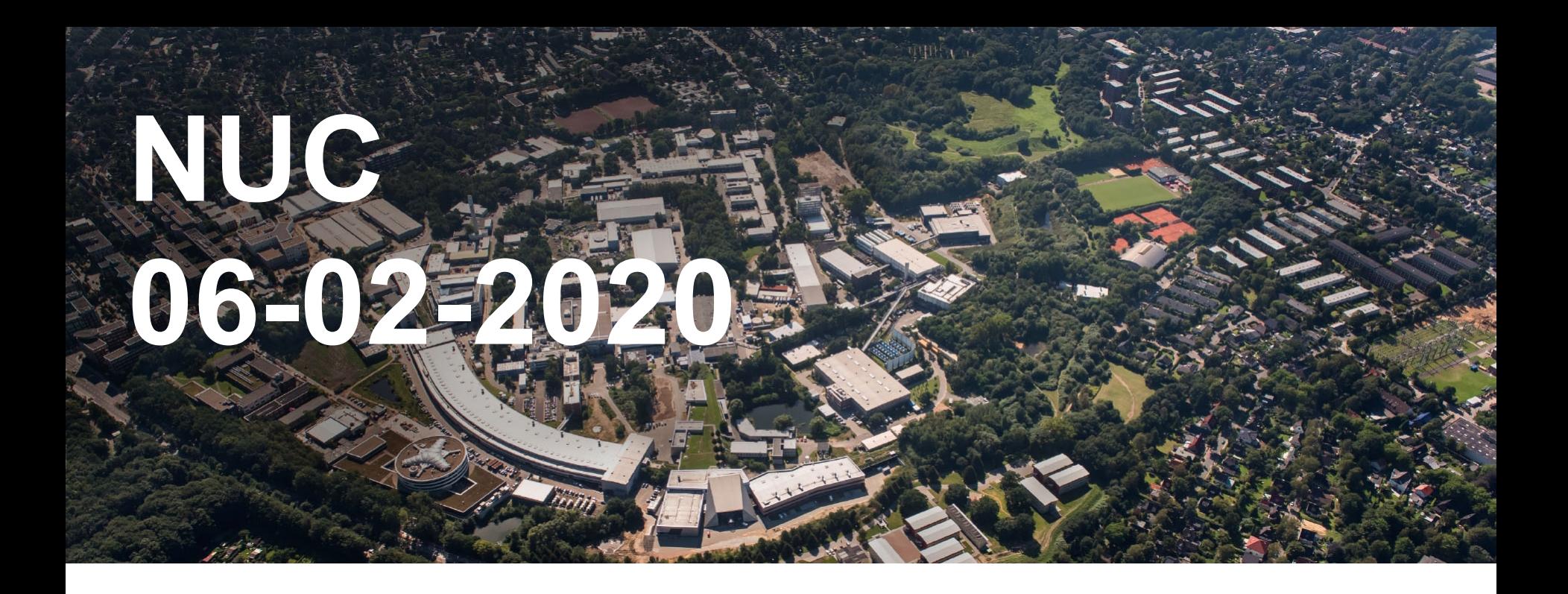

Kemp Yves Hamburg, 06-02-2020

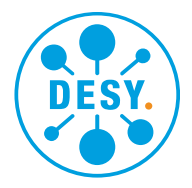

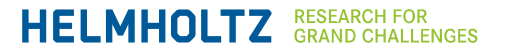

# **Containers in NAF**

### **Singularity**

#### **Testsetup & results**

- Low-invasive, relatively easy
- KRB/AFS aware without extra work
- Successfull tests by NUC members and 'real' users
- Positive feedback
- GRID SL6 images provided by VO's in CVMFS work flawlessly
- Syntax:
	- +MySingularityImage = "/path/cms:rhel6"
	- Individual options could be added (?)

### **Details and questions**

- SL6 image size  $~1$ gb
- Dedicated images for 'one binary' would be smaller
- IT will not provide images of any kind
- "End of SL6 problem" solved ?
- What is the opinion on future usage of more indivdualized containers published by the Vos ?
- If in the short future every job comes with an individual singularity image the administrative overhead per job would rise significantly

# **Containers in NAF**

### **Current usage**

### **Since 2/4 03:26 (beginning of actual history file)**

- 29.606 / cvmfs/grid.desy.de/container/sl6
- 13.008 /cvmfs/singularity.opensciencegrid.org/cmssw/cms:rhel6
- 16.235 /nfs/dust/cms/user/swieland/slc6 latest.sif

### **DESY.** | Presentation Title | Name Surname, Date (Edit by "Insert > Header and Footer")

# **Migration SL6 → EL7**

### **Progress**

- Migrating in steps of  $\sim$  400 cores
- Last step mid January
- Currently balanced usage of both OS's (atlas switching between both)
- New hardware will be EL7, decommissioning of equal number of SL6 cores planned  $\ge$
- Currently no explicit requests for more EL7 nodes

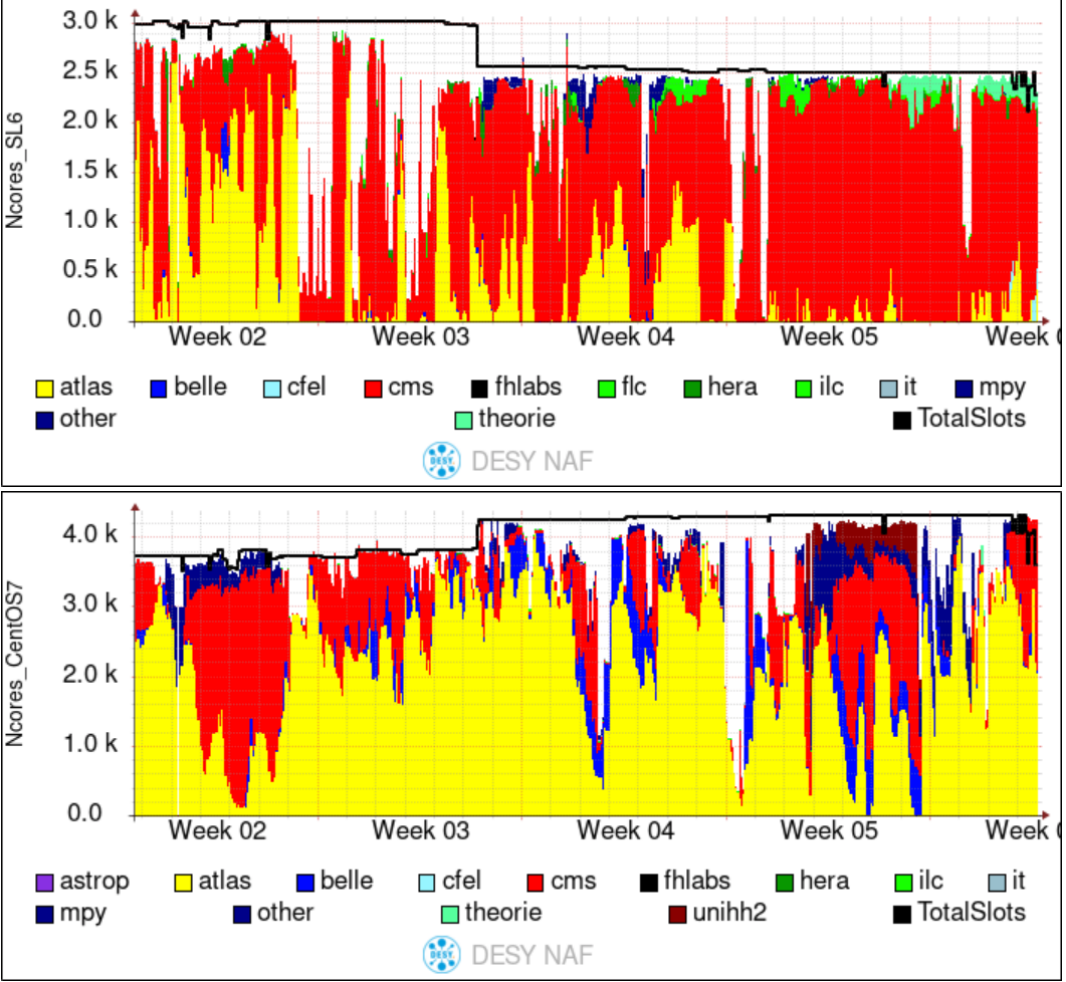

## **Recent changes**

**And future topics** 

- SL6 is no longer 'default' The OS version of the submit host now defines the OS version requested by the Job
- Change of behaviour announced through mailinglist, no feedback and not a single ticket about this  $\rightarrow$  seems to be logic behaviour
- CMS dcache needs to be upgrade sometimes in the first half of this year, no definite date so far
- New GANESHA version from IBM (bugfix release of last version) rollout on monday on a couple of nodes
- Network/firewall changes on next slide :)

## **Network changes**

**DMZ with white-listed connections**

#### **Change in network for WGS**

- Machines with ssh port opening must be moved to another firewall segment
	- all NAF WGS (and some Maxwell WGS, and Jupyter, ...)
- Why? For security reasons, these machines should be placed into a DMZ, with only white-listed connections to the DESY internal network

#### **Three phases:**

- **Phase one** 
	- Change the firewall config:  $\sim$ 10s network outage. Date to be fixed
	- After this, firewall is on log-only mode (no blocking!)
	- This phase will go on for at least 3 month, maybe more

# **Network changes ct'd**

**DMZ with white-listed connections**

- Also performance test for the firewall (which should be up to the task, but you never know)
- **Phase two**
	- analyse the logs, deduct traffic pattern.
	- **Categories to be expected:**
		- Known pattern, and meaningful (e.g. NFS traffic to DUST or dCache)
		- Unknown pattern, but meaningful, maybe after check-back with users (e.g. connection to some job database run by a group within the DESY internal network)
		- Unknown pattern, und not meaningful (e.g. connection \*from\* a WGS \*to\* desktop machines, connection to specially secured networks in DESY, ...)
	- Discuss traffic patterns with user representatives (e.g. NUC)

# **Network changes ct'd**

**DMZ with white-listed connections**

– also check performance tests

#### • **Phase three**

- Create rules based on the outcome of phase two
- no downtime needed for this
- Date to be fixed. Maybe in March with a dCache update?